## **NIELIT Gorakhpur**

### Course name:A level SUBJECT:DATABASE TECHNOLOGIES

### **Topic:Maria db DATE:9/4/2020**

### **Delete**

We use the DELETE command when we need to delete either one or many records from a table. Here is the syntax for the command:

DELETE FROM tableName [WHERE condition(s)] [ORDER BY exp [ ASC | DESC ]] [LIMIT numberRows];

Consider the Price table with the following records:

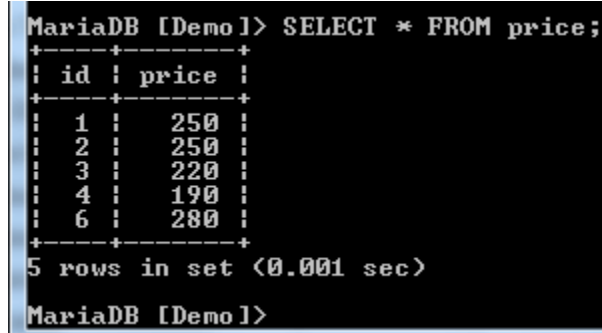

We need to delete the last record from the table. It has an id of 6 and a price of 280. Let us delete the record:

```
DELETE FROM price
WHERE id = 6;
```
MariaDB [Demo]> DELETE FROM price<br>-> WHERE id = 6;<br>Query OK, 1 row affected <0.092 sec> MariaDB [Demo]>

The command ran successfully. Let us query the table to confirm whether the deletion was successful:

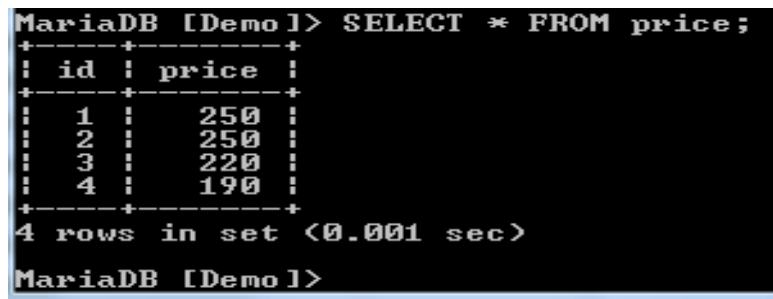

The output shows that the record was deleted successfully.

# **Where**

The WHERE clause helps us to specify the exact location where we need to make a change. It is used together with statements such as INSERT, SELECT, UPDATE, and DELETE. Consider the Price table with the following data:

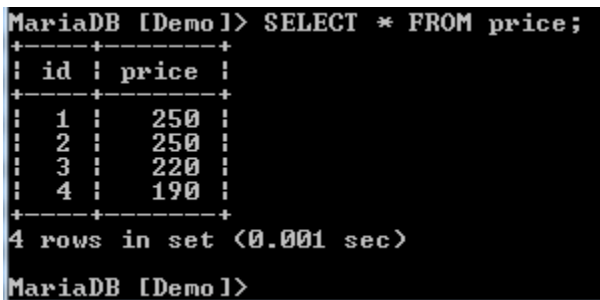

Suppose we need to see the records in which the price is less than 250. We can run the following command:

SELECT \* FROM price WHERE price < 250;

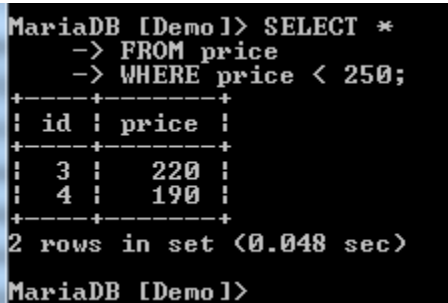

All the records in which the price is below 250 have been returned.

The WHERE clause can be combined with the AND statement. Suppose we need to see all records in the Price table where the price is below 250 and id is above 3. We can run the following command:

SELECT \* FROM price WHERE  $id > 3$ AND price < 250;

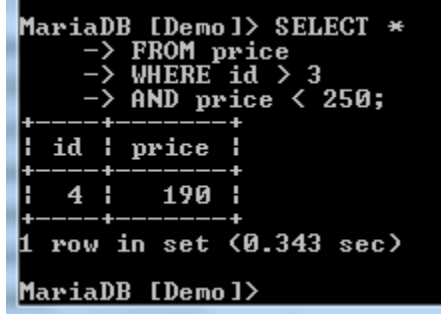

Only one record has been returned. The reason is that it has to meet all the conditions that have been specified, that is, id above 3 and price below 250. If any of these conditions is violated, then the record will not be returned.

The clause can also be combined with the OR command. Let us replace the AND in our previous command with OR and see the kind of output that we receive:

SELECT \* FROM price WHERE  $id > 3$ OR price < 250;

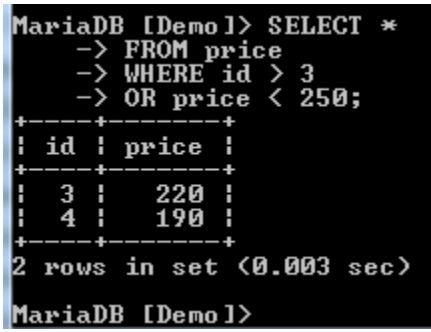

We now get 2 records rather than 1. This is because, for a record of qualifying, it only has to meet one of the specified conditions.

# **Assignment**

1.how to use delete command to delete records?

2.how to use where clause?